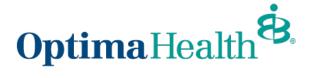

# Pharmacy Job Aid How to Locate Drug Formularies

# www.optimahealth.com/providers

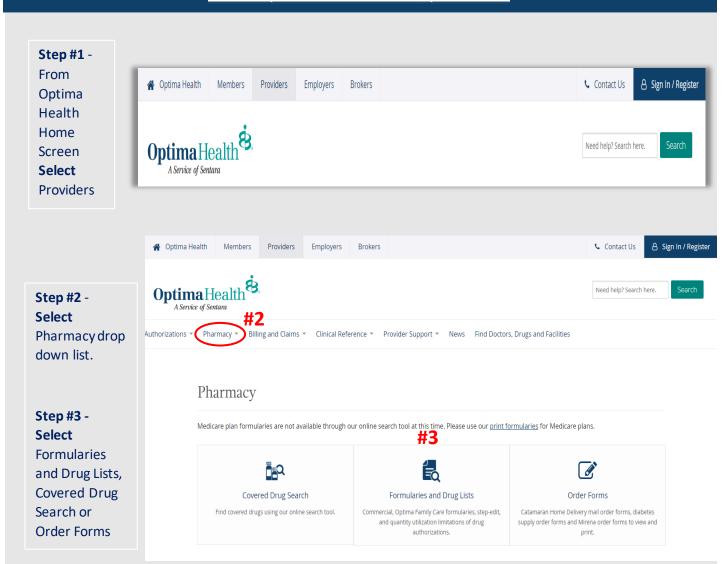

Pharmacy

Covered Drug Search

Drug Authorization Forms

Formularies and Drug Lists

Order Forms

OHCC Drug Authorization Forms

Step #4 - All Drug Lists and Formularies will be listed

Step #5 – Select Formulary based on the member's plan

# Formularies and Drug Lists

#4

Prescription drug lists and formularies for all Optima Health plans. Alternatively you can use our online search tool for the most up-to-date information\*.

#### Commercial Plans

You can view drug lists for Optima Health members by visiting the member website using the links below.

Employer Plans

Coverage provided by employers

· OptimaFit Individual & Family Plans Coverage purchased directly or through HealthCare.gov #5

#### Medicaid

### Medicare

- · Optima Family Care Medicaid core plan for FAMIS and Medallion
- · Optima Health Community Care Managed Long-Term Services and Supports
- · Optima Medicare HMO Medicare Advantage
- · Optima Community Complete (HMO D-SNP) Dual Special Needs Program

The most commonly used drug lists for Providers will be the Standard Alternative Drug List and the Maximum Allowable Daily Dosage and Quantity Limits Drug Lists.

- When the provider prescribes a Non-Formulary drug, this list will show formulary alternatives.
- The Maximum Allowable Daily Dosage and Quantity Limits Drug List will show the quantity/dosage limits for meds.

<sup>\*</sup> Medicare plan formularies are not available through our online search tool at this time.